# **Annotations in PDF document**

You can create annotations in PDF by specifying ['axf:annotation-type'](https://www.antenna.co.jp/AHF/help/en/ahf-ext.html#axf.annotation-type). The types of annotations available are text annotation ('Text'), free-text annotation ('FreeText'), rubber-stamp annotation ('Stamp') and file-attachment annotation ('FileAttachment'). An author, title, content, display when the PDF is opened and icon of the respective annotations can be specified.

This sample specifies a title (axf:annotation-title="Annotation"), an author (axf:annotation-author="Antenna House") and contents (axf:annotation-contents="Sample").

#### **axf:annotation-type="Text"**

The display state can be specified to 'Text' when PDF is opened by 'axf:annotation-open'. By specifying 'true', it is displayed.

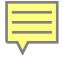

## **axf:annotation-type="FreeText"**

Font, font size, weight and color can be specified to 'FreeText'

Sample

## **axf:annotation-type="Stamp"**

Any display styles can be specified to 'Stamp' by 'axf:annotation-icon-name'. The following shows some of the examples.

axf:annotation-icon-name="Draft"

axf:annotation-icon-name="ForPublicRelease"

axf:annotation-icon-name="TopSecret"

#### **axf:annotation-type="FileAttachment"**

A reference file can be specified to 'FileAttachment' by 'axf:annotation-file-attachment'.

# **Specify the data scheme for 'axf:annotation-file-attachment'**

In addition to specifying a file name for 'axf:annotation-file-attachment', it is possible to specify data directly using the data scheme. In this case, an alternative file name must be specified in 'axf:annotation-file-name'. This feature is available with Antenna House Formatter V7.3 MR1 or later.